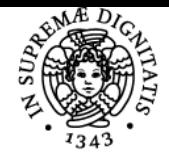

# **UNIVERSITÀ DI PISA MECCANICA RAZIONALE**

### **MICHELE BARSANTI**

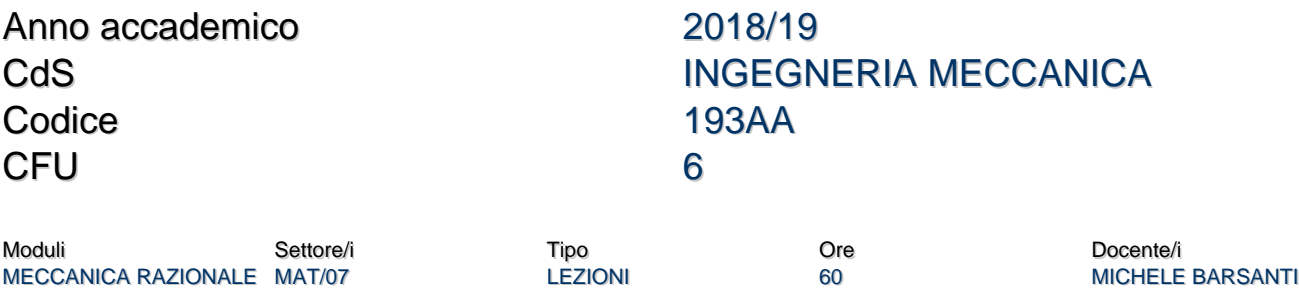

#### Obiettivi di apprendimento

#### **Conoscenze**

Lo studente che completa con successo il corso conoscerà le basi della meccanica classica in un quadro matematico ragionevolmente rigoroso. Avrà la capacità di descrivere il movimento dei corpi e di comprendere le cause del movimento. Sarà in grado di dimostrare una solida conoscenza della cinematica (sia 2D che 3D) e di risolvere problemi di dinamica del punto materiale, del corpo rigido e di sistemi rigidi.

#### Modalità di verifica delle conoscenze

- Nella prova scritta (3 ore e mezza, 2 problemi proposti), lo studente deve dimostrare la sua capacità nel problem solving. - Durante la prova orale (circa un'ura), lo studente sarà valutato sulla base della sua conoscenza e comprensione dei contenuti del corso principale. Inoltre, lo studente deve dimostrare la capacità di affrontare un problema in un tempo ragionevole. Metodi:

- Prova orale finale
- Prova scritta finale
- Lavoro individuale da svolgere a casa

#### **Capacità**

Uso degli strumenti matematici per la risoluzione di problemi di meccanica.

#### Modalità di verifica delle capacità

Compito scritto e prova orale, con discussione degli esercizi svolti autonomamente a casa.

#### **Comportamenti**

Attenzione e partecipazione alle lezioni in aula, presenza ai ricevimenti, puntualità nella consegna degli esercizi assegnati per il lavoro individuale, corretta autovalutazione del proprio elaborato scritto.

#### Modalità di verifica dei comportamenti

Scadenze per la consegna dei lavori individuali sul portale elearn.

#### Prerequisiti (conoscenze iniziali)

Lo studente potrà proficuamente seguire il corso di meccanica razionale se sono stati superati con successo i seguenti corsi del primo anno: analisi matematica I, fisica generale I, geometria e algebra lineare.

#### **Corequisiti**

Conoscenza della trigonometria. Capacità di visione geometrica spaziale come la si apprende, ad esempio, dal corso di Disegno Meccanico.

## Indicazioni metodologiche

Presentazione dei contenuti: lezione frontale Attività didattiche:

frequenza alle lezioni

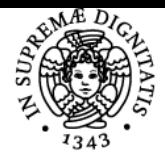

### **Sistema centralizzato di iscrizione agli esami** Programma

#### UNIVERSITA di Pisa

- preparazione di relazioni orale / scritto
- studio individuale

Frequenza: consigliata Metodi di insegnamento:

- Lezioni
- Apprendimento basato sulle attività / apprendimento basato sui problemi / apprendimento basato sull'indagine

#### Programma (contenuti dell'insegnamento)

Il corso fornisce un quadro generale della Meccanica Classica, suddivisa nelle tre parti di Cinematica, Statica e Dinamica. Un breve richiamo di Calculo Vettoriale e un'introduzione alla Geometria differenziale delle curve è svolta nella prima parte. Quindi è spiegata in dettaglio la cinematica (sia per le particelle che per il corpo rigido) . Lo studio della dinamica inizia introducendo il concetto di forza, l'equilibrio (sia con le equazioni cardinali della statica che col principio dei lavori virtuali), la dinamica delle particelle, la dinamica dei sistemi di particelle. Una parte del corsio è dedicata al centro di massa, ai momenti di inerzia e agli assi principali, come parte introduttiva alla dinamica del corpo rigido, agli angoli di Eulero e all'equazione di Eulero. Nella parte finale, sono esposti i metodi lagrangiani e viene introdotta la teoria delle vibrazioni libere non smorzate per sistemi aventi un grado di libertà.

#### Bibliografia e materiale didattico

Le letture consigliate comprendono i seguenti lavori: Giulio Mattei "Lezioni di Meccanica Razionale" Giovambattista Amendola "Meccanica Razionale" Goldstein "Meccanica Classica" Taylor "Meccanica Classica" Ulteriore bibliografia sarà indicata per argomenti specifici. È disponibile un libro di esercizi scritti dall'insegnante. Il corso del sito con materiale didattico è disponibile sui siti http://elearn.ing.unipi.it/course/view.php?id=133 http://elearn.ing.unipi.it/course/view.php?id = 354 http://elearn.ing.unipi.it/course/view.php?id=994

#### Indicazioni per non frequentanti

Il corso è interamente registrato, le videolezioni sono disponibili sul portale elearn.ing.unipi.it della scuola di Ingegneria

#### Modalità d'esame

Esercizi assegnati durante il corso, da svolgere a casa e valutati prima della prova orale. Prova scritta, consistente nella risoluzione di esercizi. Prova orale.

Pagina web del corso https://elearn.ing.unipi.it/course/view.php?id=1211

Ultimo aggiornamento 04/10/2018 15:17